# **Konzeption und Umsetzung einer App zur räumlichen Planung von Ausstellungen**

Thema:

Konzeption und Umsetzung einer App zur räumlichen Planung von Ausstellungen Art:

[BA](https://wiki.mi.ur.de/arbeiten/alle?dataflt%5B0%5D=art_%3DBA), [MA,](https://wiki.mi.ur.de/arbeiten/alle?dataflt%5B0%5D=art_%3DMA) [PPM](https://wiki.mi.ur.de/arbeiten/alle?dataflt%5B0%5D=art_%3DPPM) Betreuer: [Martin Brockelmann](https://wiki.mi.ur.de/arbeiten/alle?dataflt%5B0%5D=betreuer_%3DMartin%20Brockelmann) Professor: [Christian Wolff](https://wiki.mi.ur.de/arbeiten/alle?dataflt%5B0%5D=professor_%3DChristian%20Wolff) Status: **[Entwurf](https://wiki.mi.ur.de/arbeiten/alle?dataflt%5B0%5D=status_%3DEntwurf)** Stichworte: [App,](https://wiki.mi.ur.de/arbeiten/alle?dataflt%5B0%5D=stichworte_%3DApp) [Planung](https://wiki.mi.ur.de/arbeiten/alle?dataflt%5B0%5D=stichworte_%3DPlanung), [3D](https://wiki.mi.ur.de/arbeiten/alle?dataflt%5B0%5D=stichworte_%3D3D), [Raum](https://wiki.mi.ur.de/arbeiten/alle?dataflt%5B0%5D=stichworte_%3DRaum) angelegt: 2016-07-15

## **Hintergrund**

Die Konzeption und Planung von Ausstellungen in Museen, Galerien oder vergleichbaren Orten ist mit vielen Schwierigkeiten behaftet. Oft ist der Ausstellungsraum vorab gar nicht begehbar oder noch durch laufende andere Ausstellungen belegt Viele Kunstobjekte lassen sich aufgrund von Gewicht, Größe oder anderen Faktoren schwer umplatzieren. Planung konkreter Positionierung von Objekten erfolgt oft auf Papier oder durch Benutzung provisorischer Modelle.

## **Zielsetzung der Arbeit**

Im Rahmen der Arbeit soll ein App Prototyp erstellt werden mit dem es dem Nutzer möglich ist, auf einfache Weise einen Ausstellungsraum nachzustellen und mit Ausstellungsobjekten zu befüllen.

### **Konkrete Aufgaben**

### Grundfunktionen

- 1. Der Nutzer hat die Möglichkeit über ein 2D Interface den Grundriss eines Raumes nachzubauen. Hierzu gibt es mehrere Ideen zur Umsetzung: a) Der Nutzer bekommt gewisse geometrische Grundformen zur Hand (Vierecke, Dreiecke, Rundungen) und erstellt daraus die Bodenfläche des Raumes. b) Der Nutzer skizziert einen 2D Grundriss, woraus ein korrigiertes Abbild entsteht. c) Der Nutzer gibt konkrete Maße und Winkel des Raumes ein.
- 2. Erstellte Grundrisse werden automatisch umgewandelt in möglichst maßgetreue 3D Modelle der Räume
- 3. Der Nutzer erhält verschiedene vorgefertigte Objekte wie Lampen, Fenster, Türen zur

Platzierung im Raum

- 4. Der Nutzer hat Möglichkeiten reale Ausstellungsobjekte in die Software zur Übertragen. Auch hierzu gibt es verschiedene Umsetzungsoptionen: a) Über eine Kamera am Gerät nimmt der Nutzer direkt in der Software Bilder der Objekte auf. b) Der Nutzer importiert bereits vorhandene Abbildungen von Objekten.
- 5. Abhängig von der Beschaffenheit des Objektes (2D z.B. Gemälde oder 3D z.B. Statue) werden daraus entsprechende simplifizierte Modelle für den zuvor erstellen Raum erzeugt
- 6. Obige Modelle sind beliebig im Raum platzierbar und verschiebbar
- 7. Nach Fertigstellung des Demo-Raumes hat der Nutzer die Möglichkeit seine geplante Ausstellung in Egoperspektive zu begehen.
- 8. Erzeugte Demos können für spätere Verwendung gespeichert und neugeladen werden.

Zusatzfunktionen 1. Über Lichtquellen außerhalb eines erstellten Raumes kann der Licht und Schattenverlauf innerhalb des Raumes simuliert werden. 2. Exakte Replikation eines Raumes über korrekte Umrechnung aller Maßzahlen und Daten. 3. Dreidimensionale Ausstellungsobjekte werden zu realitätsnahen 3D Modellen konvertiert. 4. Die Begehung einer Demo-Ausstellung kann durch spezielle Faktoren angepasst werden. Z.B. Anpassung der Kameraperspektive an verschiedene Körpergrößen (Kind, Erwachsener, …) 5. Erweiterung der Gestaltungsmöglichkeiten des Raumes 6. Erweiterung um Funktionalitäten im Bereich Augmented oder Virtual Reality

Weiteres Angedachte Plattform zur Umsetzung: Unity Game Engine Angedachte Geräteplattform: Smartphone/Tablet Angedachtes Betriebssystem: iOS und/oder Android Betreuer: Brockelmann/Burghardt Theorieteil: Aussstellungskonzeption, Innenarchitektur

#### **Erwartete Vorkenntnisse**

Keine

### **Weiterführende Quellen**

Nach Absprache mit dem Betreuer.

From: <https://wiki.mi.ur.de/> - **MI Wiki** Permanent link: **[https://wiki.mi.ur.de/arbeiten/konzeption\\_und\\_umsetzung\\_einer\\_app\\_zur\\_raeumlichen\\_planung\\_von\\_ausstellungen?rev=1529334397](https://wiki.mi.ur.de/arbeiten/konzeption_und_umsetzung_einer_app_zur_raeumlichen_planung_von_ausstellungen?rev=1529334397)** Last update: **18.06.2018 15:06**

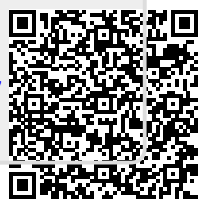